# The locality package<sup>\*</sup>

Jason Gross JasonGross9+locality@gmail.com

November 11, 2010

## 1 Introduction

The locality package provides various macros to keep changes local to the current group. This allows one to (re)define helper macros without worrying about accidentally changing the functionality of another package's or the user's definitions. Additionally, it allows recursive macros to have some definitions persist between calls, and others be local.

### 2 Usage

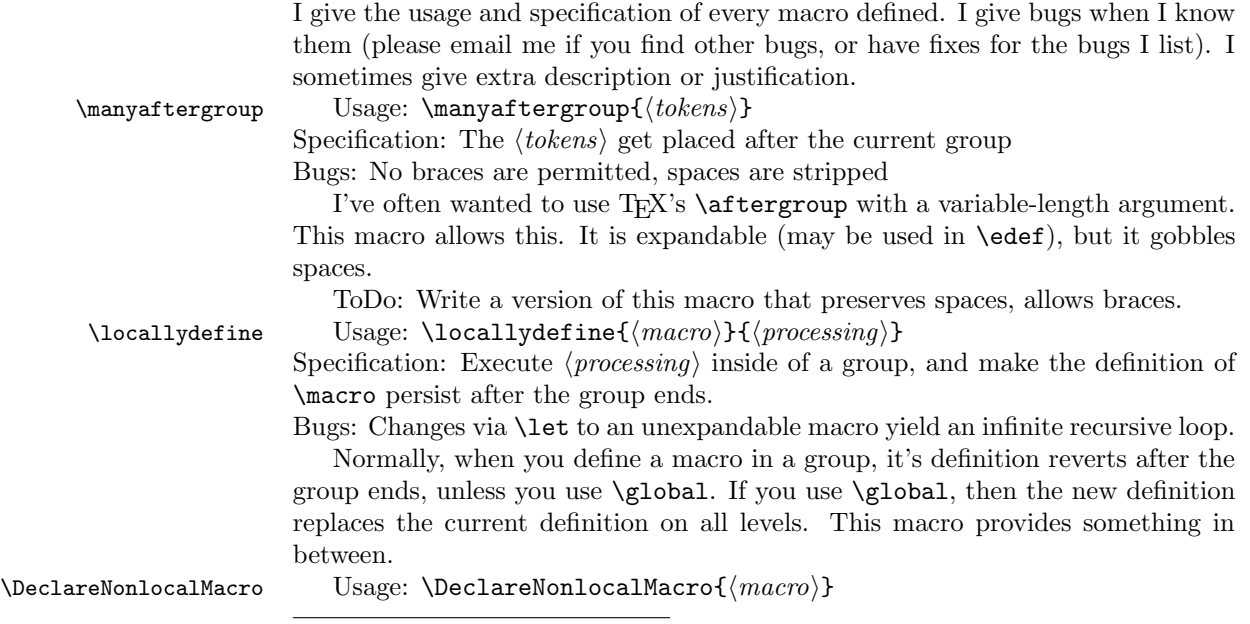

<sup>∗</sup>This document corresponds to locality v0.2, dated 2010/11/11.

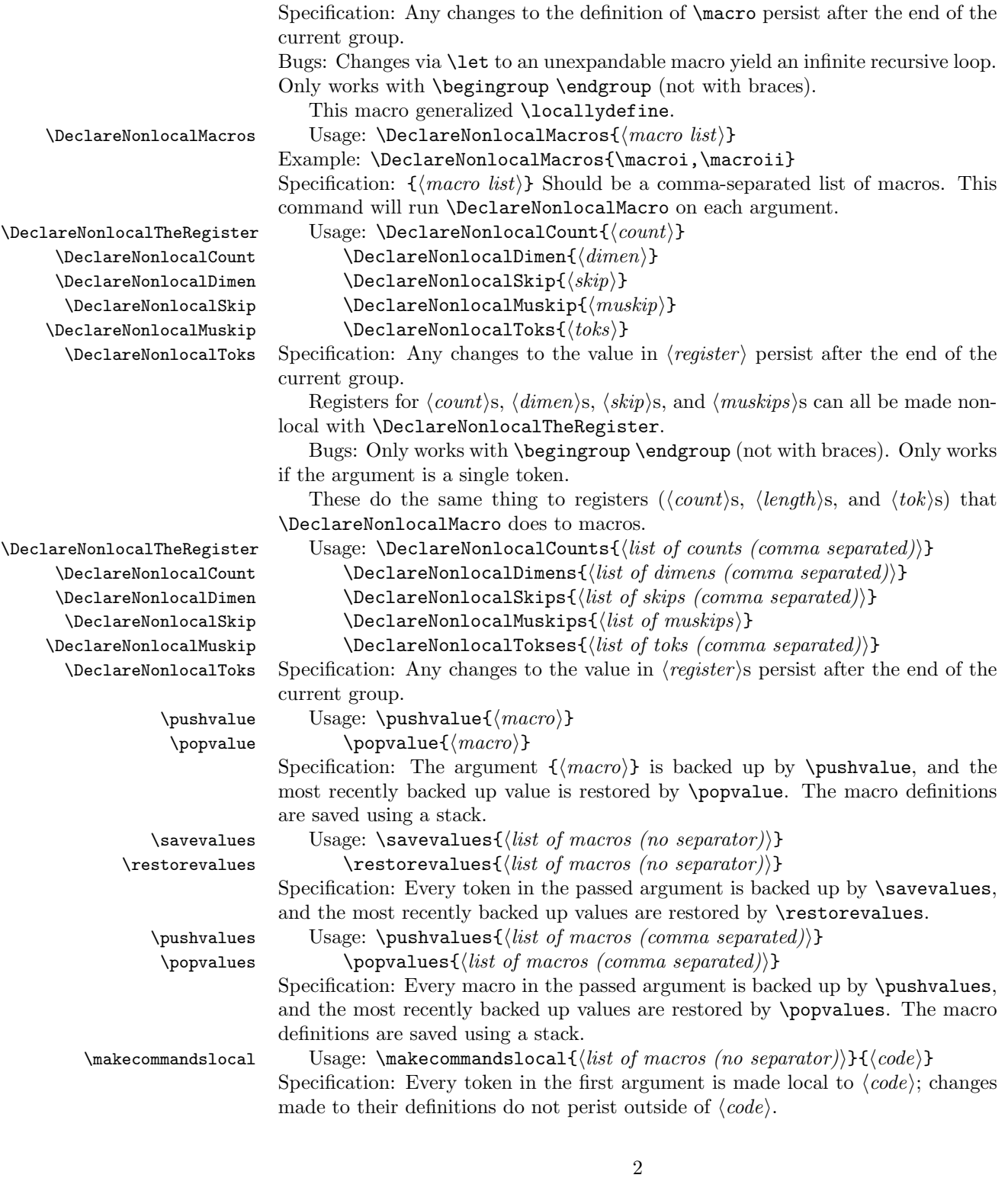

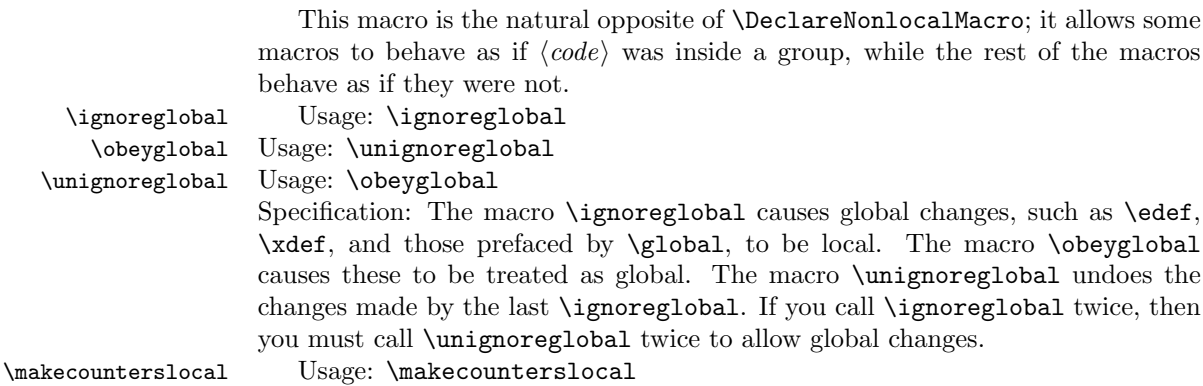

Specification: The macro \makecounterslocal redefines the LATEX  $\langle counter \rangle$ macros so that their changes are local, instead of global. At the end of the group in which  $\mathcal{S}$  is called,  $\langle counter \rangle$  macros revert to being global.

#### 3 Implementation

#### 3.1 Helper functions

The following definitions are preliminary, to allow various tricks with  $\det$ .

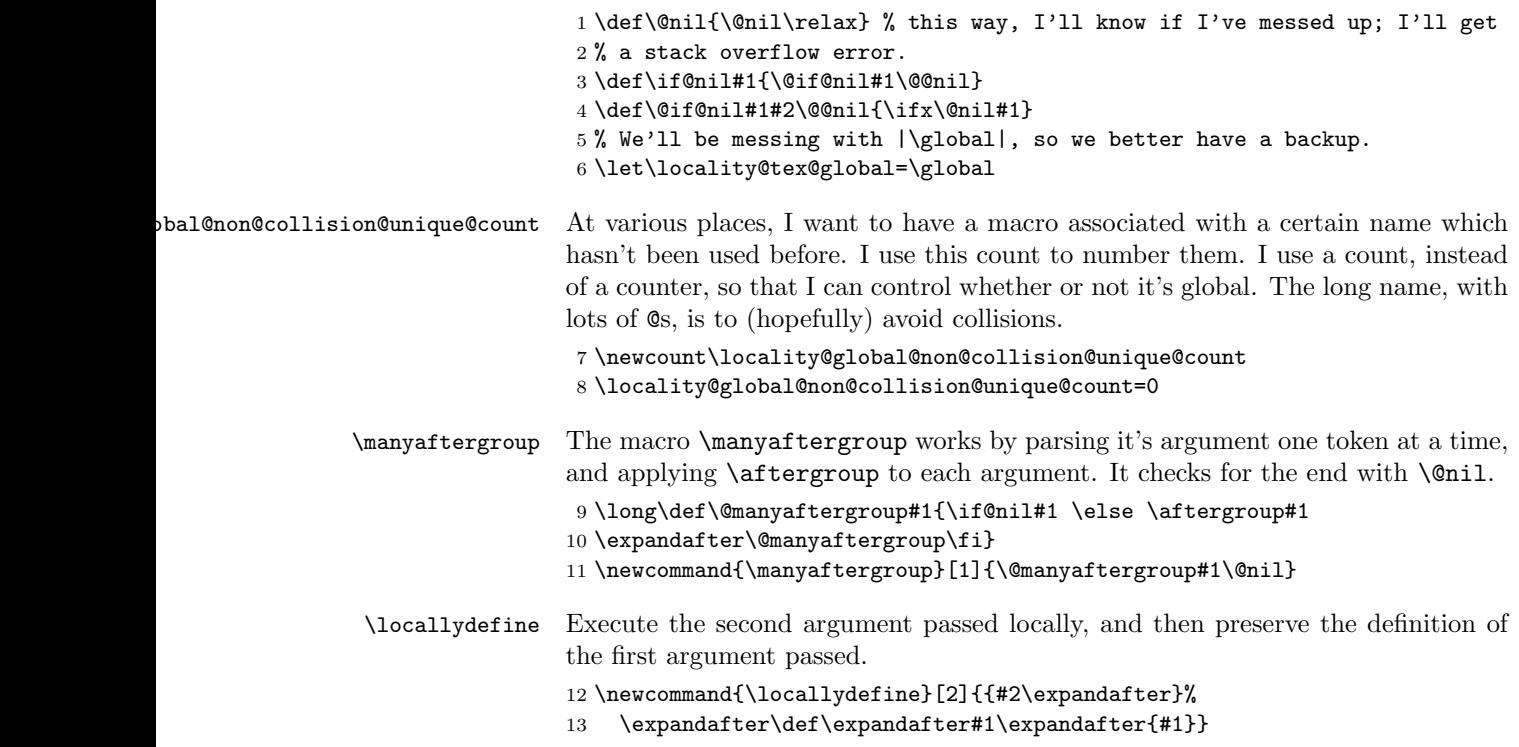

The \DeclareNonlocal macros do some fancy stuff with \begingroup and \endgroup, so the old definitions must be saved.

```
14 \let\locality@tex@begingroup=\begingroup
```

```
15 \let\locality@tex@endgroup=\endgroup
```
These macros are extended versions of the \locallydefine macro; they redefine \endgroup to preserve definitions after the current group ends.

Because \aftergroup would occur before definition restoration, we patch \aftergroup so that it instead appends tokens to the end of \endgroup. This doesn't fix all use cases, but it should fix a problem with the calc package.

```
16 \newcount\locality@global@aftergroup@count
                      17 \locality@global@aftergroup@count=-1
                      18 \newcommand\locality@patch@aftergroup{%
                      19 \def\aftergroup{%
                      20 \locality@tex@global\advance\locality@global@aftergroup@count by 1
                      21 \afterassignment\locality@aftergroup\locality@tex@global
                      22 \expandafter\let\csname locality@nextchar\space\the
                      23 \locality@global@aftergroup@count\endcsname=%
                      24 \frac{1}{6}25 }
                      26 \newcommand\locality@aftergroup{%
                      27 \expandafter\expandafter\expandafter\def
                      28 \expandafter\expandafter\expandafter\endgroup
                      29 \expandafter\expandafter\expandafter{\expandafter\endgroup
                      30 \csname locality@nextchar\space\the\locality@global@aftergroup@count
                      31 \endcsname}%
                      32 }
\DeclareNonlocalMacro This macro redefines \endgroup to do this for macro passed to it.
                          First, back up \endgroup to a new macro.
                      33 \newcommand{\DeclareNonlocalMacro}[1]{%
                      34 \locality@patch@aftergroup % first, patch |\aftergroup|
                      35 \expandafter\let
                      36 \csname endgroup \the\locality@local@group@non@local@macro@count
                      37 \endcsname=\endgroup
                      Redefine \endgroup to, in order: revert it's definition, insert code to update the
                      definition of the passed macro outside of the group, and call the (reverted) version
                      of \endgroup.
                      38 \expandafter\def\expandafter\endgroup\expandafter{%
                      39 \expandafter\expandafter\expandafter\let\expandafter
                      40 \expandafter\expandafter\endgroup\expandafter\expandafter
                      41 \csname endgroup \the\locality@local@group@non@local@macro@count
                       42 \endcsname\expandafter\endgroup
                       43 \expandafter\def\expandafter#1\expandafter{#1}}%
                      44 \advance\locality@local@group@non@local@macro@count by 1
                      45 }%
                      46 \newcommand\locality@declarenonlocals[2]{%
```

```
47 \@for\locality@declarenonlocals@name:=#2\do{%
```

```
48 \qquad \verb|\example#1\exp{llocality@declare nonlocals@name}|"49 }%
50 }
```
\DeclareNonlocalMacros

```
51 \newcommand{\DeclareNonlocalMacros}[1]{\locality@declarenonlocals{\DeclareNonlocalMacro}{#1}}
```
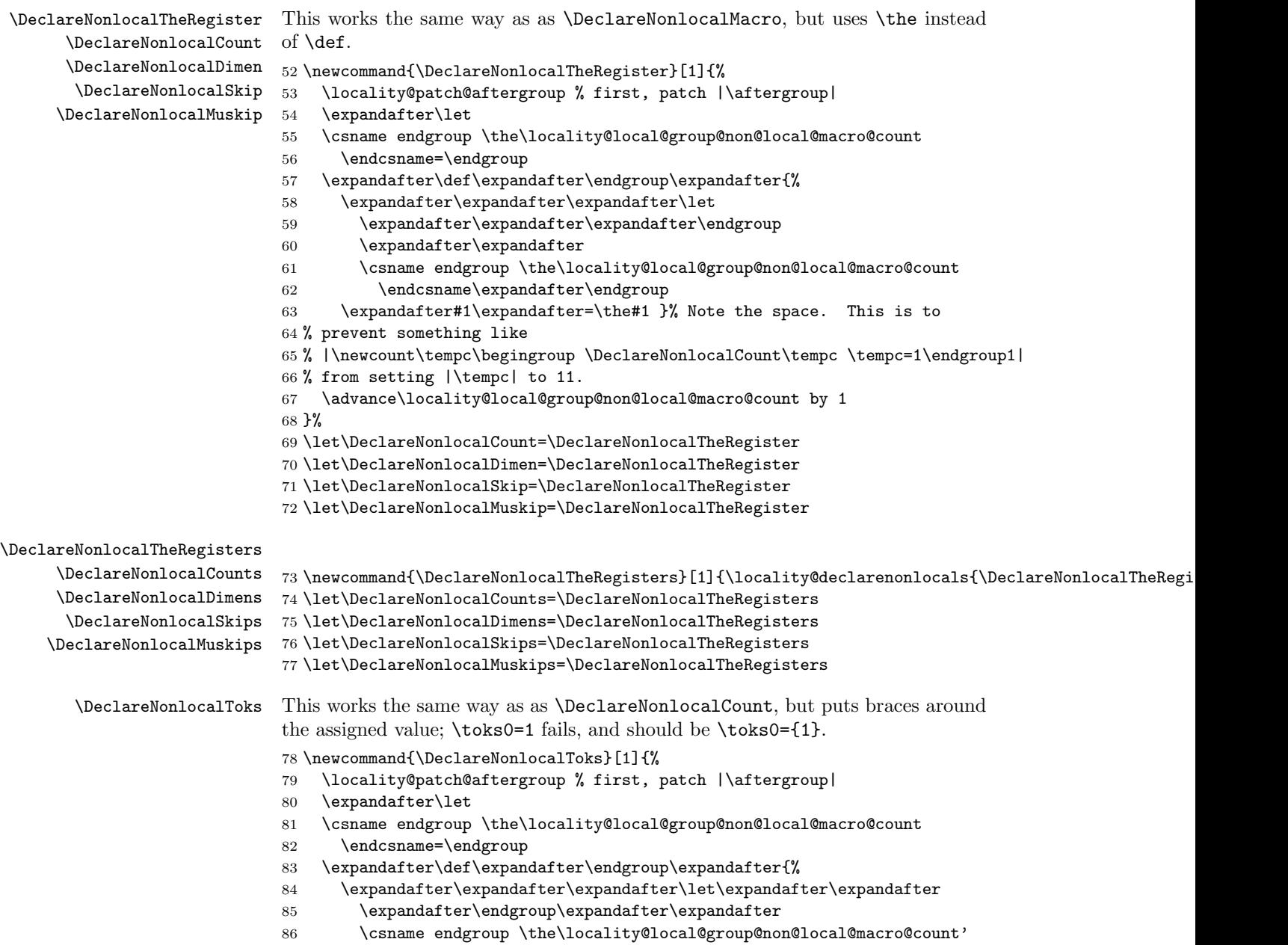

```
87 \endcsname\expandafter\endgroup
88 \expandafter#1\expandafter=\expandafter{\the#1}}%
89 \advance\locality@local@group@non@local@macro@count by 1
90 }%
```
\DeclareNonlocalTokses

```
91 \newcommand{\DeclareNonlocalTokses}[1]{\locality@declarenonlocals{\DeclareNonlocalToks}{#1}}
```
I redefine \begingroup to reset the locality macros, so nesting works.

```
92 \newcount\locality@local@group@non@local@macro@count % Hopefully, this
93 % won't collide with anything. I hope putting this out here allows
94 % proper nesting of groups
95 \def\begingroup{\locality@tex@begingroup
96 \def\endgroup{\locality@tex@endgroup}% not \let, because
97 % that would break my |\aftergroup| patch
98 \locality@local@group@non@local@macro@count=0
99 }
```
\savevalues These macros parse their arguments token by token, renaming each macro to \restorevalues @\macro backup, or vice versa.

```
100 \def\@savevalues#1{\ifx#1\@nil \else \expandafter\let
           101 \csname @\string#1\space backup\endcsname=#1
           102 \expandafter\@savevalues\fi}
           103 \newcommand{\savevalues}[1]{\@savevalues#1\@nil}
           104
           105 \def\@restorevalues#1{%
           106 \ifx
           107 #1\@nil
           108 \else
           109 \expandafter\let\expandafter#1\expandafter
           110 =\csname @\string#1\space backup\endcsname
           111 \expandafter
           112 \let\csname @\string#1\space backup\endcsname
           113 =\relax
           114 \expandafter\@restorevalues
           115 \fi
           116 }
           117 \newcommand{\restorevalues}[1]{\@restorevalues#1\@nil}
\pushvalues
 \popvalues 118 \newcommand{\pushvalue}[1]{%
\pushvalue 119
 \popvalue 120
                \@ifundefined{locality\space backup\space \string#1}{}{%
                   \expandafter\pushvalue\csname locality\space backup\space \string#1\endcsname%
           121 \frac{1}{6}122 \expandafter\let\csname locality\space backup\space \string#1\endcsname=#1%
```

```
123 }
```
\newcommand{\pushvalues}[1]{%

```
125 \@for\locality@pushvalues@macroname:=#1\do{%
```

```
126 \expandafter\pushvalue\locality@pushvalues@macroname
```

```
127 }%
                   128 }
                   129 \newcommand{\popvalue}[1]{%
                   130 \@ifundefined{locality\space backup\space \string#1}{%
                   131 \let#1=\relax
                   132 }{%
                   133 \expandafter\let\expandafter#1\expandafter=\csname locality\space backup\space \string#1\en
                   134 \expandafter\popvalue\csname locality\space backup\space \string#1\endcsname%
                   135 }%
                   136 }
                   137 \newcommand{\popvalues}[1]{%
                   138 \@for\locality@popvalues@macroname:=#1\do{%
                   139 \expandafter\popvalue\locality@popvalues@macroname
                   140 }%
                   141 }
\makecommandslocal Save the macros, run the code, then restore the values.
                   142 \newcommand{\makecommandslocal}[2]{\savevalues{#1}#2\restorevalues{#1}}
\makecounterslocal To make counters local without redefining them too badly (for example, this should
                    work with the calc package, as long as you load calc first), we disable \global,
                    and set \gdef and \xdef to \def and \edef respectively.
     \ignoreglobal
       \obeyglobal
   \unignoreglobal
                    We save the values of \global, \gdef, \xdef, globally, so that multiple calls don't
                    fail.
                        We also save the value of \@cons, a special macro used in counters, which uses
                    \xdef to append something to a list. Since it must be redefined for counters, I'll
                    redefine it here to do without \xdef fails.
                       For reference, the original definition of \@cons, from latex.ltx, is
                    \def\@cons#1#2{\begingroup\let\@elt\relax\xdef#1{#1\@elt #2}\endgroup}.
                    I try to make this forward-compatible, but if the definition of \@cons changes too
                    badly, this'll break.
                   143 \savevalues{\global\gdef\xdef\@cons}
                   144 {\def\begingroup{\begingroup\DeclareNonlocalMacro{##1}}%
                   145 \expandafter\expandafter\expandafter
                   146 }%
                   147 \expandafter\expandafter\expandafter\def
                   148 \expandafter\expandafter\expandafter\locality@cons
                   149 \expandafter\expandafter\expandafter#%
                   150 \expandafter\expandafter\expandafter1%
                   151 \expandafter\expandafter\expandafter#%
                   152 \expandafter\expandafter\expandafter2%
                   153 \expandafter\expandafter\expandafter{\@cons{#1}{#2}}%
                   154 \newcommand{\obeyglobal}{\restorevalues{\global\gdef\xdef\@cons}}
                   155 \newcommand{\unignoreglobal}{\popvalues{\global,\gdef,\xdef,\@cons}}
                   156 \newcommand{\ignoreglobal}{%
                   157 \pushvalues{\global,\gdef,\xdef,\@cons}%
                   158 \let\global=\relax \let\gdef=\def \let\xdef=\edef
                   159 \let\@cons=\locality@cons
```

```
160 \expandafter\def\expandafter\unignoreglobal\expandafter{\expandafter
161 \def\expandafter\unignoreglobal\expandafter{\unignoreglobal}%
162 \unignoreglobal}%
163 }
    Now, the actual macro.
    We redefine \stepcounter, \addtocounter, \refstepcounter, \setcounter,
 \@addtoreset, and \@definecounter.
    Since \newcounter does everything with \@addtoreset and \@definecounter,
it doesn't need and changes.
164 \newcommand{\makecounterslocal}{% FIX, to make more robust
165 \expandafter\def\expandafter\stepcounter
166 \expandafter##\expandafter1\expandafter{%
167 \expandafter\ignoreglobal\stepcounter{##1}%
168 \unignoreglobal
169 }%
170 %
171 \expandafter\def\expandafter\refstepcounter
172 \expandafter##\expandafter1\expandafter{%
173 \expandafter\ignoreglobal\refstepcounter{##1}%
174 \unignoreglobal
175 }%
176 %
177 \expandafter\def\expandafter\setcounter
178 \expandafter##\expandafter1%
179 \expandafter##\expandafter2\expandafter{%
180 \expandafter\ignoreglobal\setcounter{##1}{##2}%
181 \unignoreglobal
182 }%
183 %
184 \expandafter\def\expandafter\addtocounter
185 \expandafter##\expandafter1%
186 \expandafter##\expandafter2\expandafter{%
187 \expandafter\ignoreglobal\addtocounter{##1}{##2}%
188 \unignoreglobal
189 }%
190 %
191 \expandafter\def\expandafter\@addtoreset
192 \expandafter##\expandafter1%
193 \expandafter##\expandafter2\expandafter{%
194 \expandafter\ignoreglobal\@addtoreset{##1}{##2}%
195 \unignoreglobal
196 }%
197 %
198 \expandafter\def\expandafter\@definecounter
199 \expandafter##\expandafter1\expandafter{%
```

```
200 \expandafter\ignoreglobal\@definecounter{##1}%
```

```
201 \unignoreglobal
```

```
202 }%
```

```
203 \locality@fix@for@amstext
204 \locality@fix@for@calc
205 }
```
Following the example of the calc package, if the amstext package is loaded we must add the \iffirstchoice@ switch as well. We patch the commands this way since it's good practice when we know how many arguments they take.

We use \AtEndPreamble to ensure that we catch the other package loads.

```
206 \AtEndPreamble{
207 \@ifpackageloaded{amstext}{
208 \newcommand{\locality@fix@for@amstext}{
209 \expandafter\def\expandafter\stepcounter
210 \expandafter##\expandafter1\expandafter{%
211 \expandafter\iffirstchoice@\stepcounter{##1}\fi
212 }
213 \expandafter\def\expandafter\addtocounter
214 \expandafter##\expandafter1%
215 \expandafter##\expandafter2\expandafter{%
216 \expandafter\iffirstchoice@\addtocounter{##1}{##2}\fi
217 }
218 }
219 }{
220 \let\locality@fix@for@amstext=\relax
221 }
222 \@ifpackageloaded{calc}{%
223 \def\locality@fix@for@calc{\expandafter\def\expandafter\begingroup\expandafter{\begingroup\
224 }{
225 \let\locality@fix@for@calc=\relax<br>226 }
226 }
227 }
```